## Package 'PLordprob'

June 5, 2018

Type Package

Title Multivariate Ordered Probit Model via Pairwise Likelihood

Version 1.1

Date 2018-06-05

Author Euloge Clovis Kenne Pagui [aut,cre], Antonio Canale [aut], Alan Genz [ctb], Adelchi Azzalini [ctb]

Maintainer Euloge Clovis Kenne Pagui <kenne@stat.unipd.it>

Depends mnormt

Description Multivariate ordered probit model, i.e. the extension of the scalar ordered probit model where the observed variables have dimension greater than one. Estimation of the parameters is done via maximization of the pairwise likelihood, a special case of the composite likelihood obtained as product of bivariate marginal distributions. The package uses the Fortran 77 subroutine SADMVN by Alan Genz, with minor adaptations made by Adelchi Azzalini in his ``mvnormt'' package for evaluating the two-dimensional Gaussian integrals involved in the pairwise log-likelihood. Optimization of the latter objective function is performed via quasi-Newton box-constrained optimization algorithm, as implemented in nlminb.

License GPL-2

NeedsCompilation yes

Repository CRAN

Date/Publication 2018-06-05 16:34:18 UTC

### R topics documented:

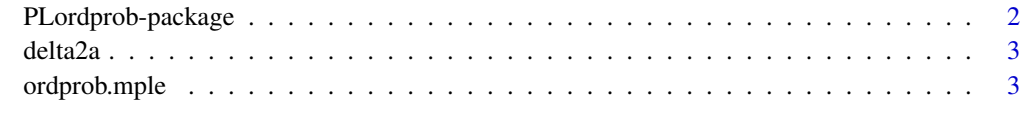

**Index** [6](#page-5-0) **6** 

<span id="page-1-0"></span>

#### **Description**

Fit multivariate ordered probit model, i.e. the extension of the scalar ordered probit model where the observed variables have dimension greater than one. Estimation of the parameters is done via maximization of the pairwise likelihood, a special case of the composite likehood obtained as product of bivariate marginal distributions. The package uses the Fortran 77 subroutine SADMVN by Alan Genz, with minor adaptations made by Adelchi Azzalini in his "mvnormt" package for evaluating the two-dimensional Gaussian integrals involved in the pairwise log-likelihood. Optimization of the latter objective function is performed via quasi-Newton box-constrained optimization algorithm, as implemented in nlminb.

#### Details

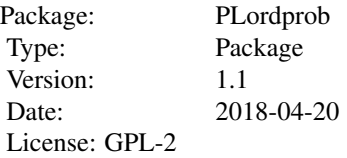

#### Author(s)

Euloge Clovis Kenne Pagui [aut,cre], Antonio Canale [aut], Alan Genz [ctb], Adelchi Azzalini [ctb] Maintainer: Euloge Clovis Kenne Pagui <kenne@stat.unipd.it>

#### References

Cox D. R. , Reid N. (2004) A note on pseudolikelihood constructed from marginal densities. *Biometrika*, 91, 729–737.

Genz A. (1992) Numerical computation of multivariate normal probabilities. *Journal of computational and graphical statistics*, 2, 141–149.

Kenne Pagui, E. C. and Canale, A. (2014) Pairwise likelihood inference for multivariate categorical responses, Technical Report, Department of Statistics, University of Padua.

Lindsay B. (1988) Composite likelihood methods. *Comtemporary Mathematics*, 80, 221–240.

<span id="page-2-0"></span>

#### Description

Functions to transform (and antitrasforms) the thresholds into an unconstrained space.

#### Usage

delta2a(delta) a2delta(a)

#### Arguments

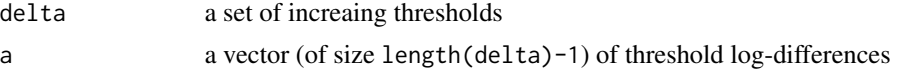

#### Details

 $delta_k = log(a_k - a_k + 1)$ 

#### Value

A vector of tresholds or of tresholds log-differences

#### Author(s)

Euloge Clovis Kenne Pagui and Antonio Canale

#### Examples

thresh  $\leq c(0,2,4)$ logdiffs <- a2delta(thresh)

ordprob.mple *Maximum Pairwise Likelihood Estimation*

#### Description

Estimate the parameters of a multivariate ordered probit model maximizing the pairwise log-likelihood function.

#### Usage

```
ordprob.\text{mple}(y, x = \text{NULL}, K, start.\text{par} = list(type = "default"),same.means = FALSE, eval.max = 1000, iter.max = 600, ...)
```
#### Arguments

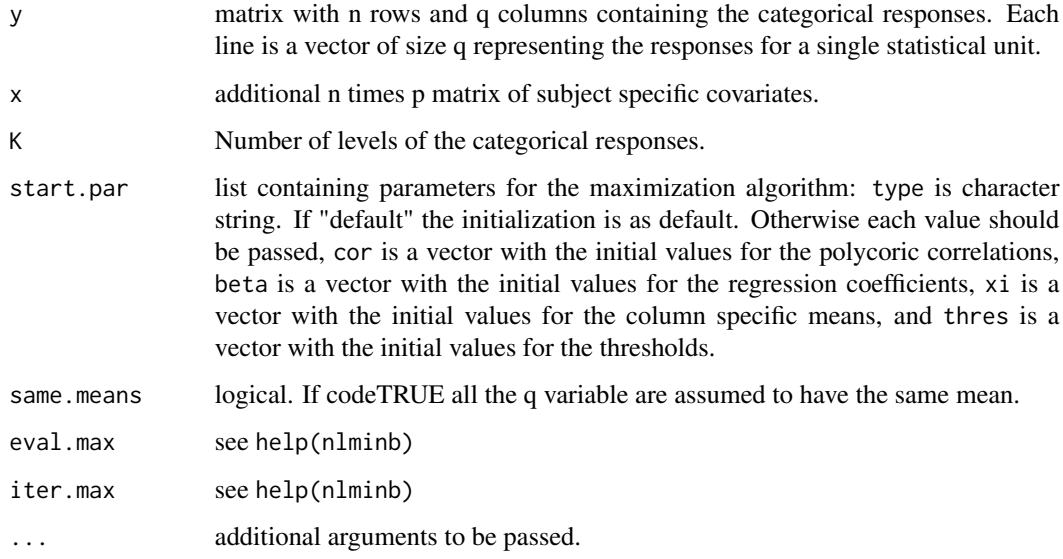

#### Details

The code is implemented in R software with call to C functions for the most demanding operations. To evaluate the Gaussian integrals, the package uses the Fortran 77 subroutine SADMVN. The default choice of initialization is the first threshold equal to zero and the remaining thresholds equally spaced with distance one. As for the covariance components, we consider as starting values the sample covariances of the observed categorical variables treated as continuous. Optimization of the pairwise log-likelihood function is performed via quasi-Newton box-constrained optimization algorithm, as implemented in nlminb.

#### Value

A list with components:

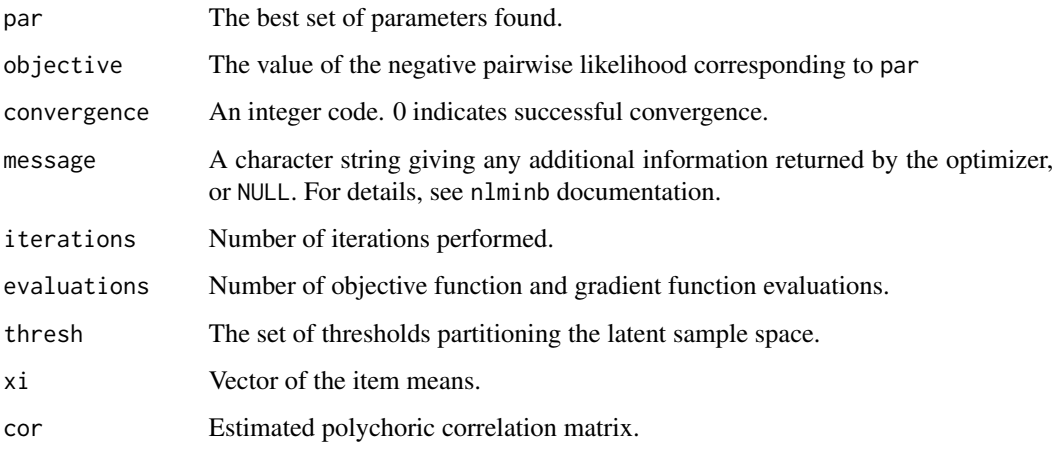

#### ordprob.mple 5

#### References

Cox D. R. , Reid N. (2004) A note on pseudolikelihood constructed from marginal densities. *Biometrika*, 91, 729–737.

Genz A. (1992) Numerical computation of multivariate normal probabilities. *Journal of computational and graphical statistics*, 2, 141–149.

Kenne Pagui, E. C. and Canale, A. (2014) Pairwise likelihood inference for multivariate categorical responses, Technical Report, Department of Statistics, University of Padua.

Lindsay B. (1988) Composite likelihood methods. *Comtemporary Mathematics*, 80, 221–240.

#### Examples

```
library(mnormt)
```

```
## Not run: # constrained polychoric correlation matrix
sigma \leq matrix(0.6,5,5)
diag(sigma) <- 1
set.seed(123)
y <- rmnorm(50, varcov=0.5*sigma)
y \leftarrow floor(y)+3
fit <- ordprob.mple(y, K=4, same.mean=TRUE)
#polychoric correlations
fit$cor
# unconstrained polychoric correlation matrix
set.seed(1)
S \leq matrix(rWishart(1, df=5, Sigma=diag(1,5)), 5, 5)
prec <- diag(1/sqrt(diag(S)))
cor <- prec%*%S%*%prec
sigma <- cor
set.seed(123)
y=rmnorm(70, c(1,1,0,0,0), varcov=sigma)
y=floor(y)+4
fit <- ordprob.mple(y, K=7, same.mean=FALSE)
#polychoric correlations
fit$cor
```
## End(Not run)

# <span id="page-5-0"></span>Index

a2delta *(*delta2a*)*, [3](#page-2-0)

delta2a, [3](#page-2-0)

ordprob.mple, [3](#page-2-0)

PLordprob *(*PLordprob-package*)*, [2](#page-1-0) PLordprob-package, [2](#page-1-0)